## *Référentiel technique - Questions/Réponses* TSD-QA-59 (Nov. 5<sup>th</sup>, 2007)

**1. Question: J'utilise 4 GB de mémoire vive sous Windows XP Professionnel x64. Pourquoi ne puis-je pas activer l'option d'hibernation dans les options d'alimentation du panneau de configuration ? Il n'y a pas d'onglet relatif à l'hibernation.** 

**Réponse:** Windows XP Professionnel x64 ne supporte pas l'hibernation sur les systèmes dotés de 4 GB de mémoire vive. Veuillez vous reporter à la base de connaissances Microsoft pour plus d'informations à ce sujet : <http://support.microsoft.com/kb/888575>

**2. Question: J'utilise une carte graphique NVIDIA AGP sous Windows Vista sur une carte mère 775Dual-VSTA / 4CoreDual-VSTA / 4CoreDual-SATA2. Lorsque j'value les performances de mon système, l'affichage se comporte de façon anormale. Pourquoi ?** 

**Réponse:** Ce problème se produit avec les pilotes NVIDIA récents de version 1xx.xx (par exemple 163.69). Veuillez changer votre pilote pour une version de type 9x.xx (par exemple 97.19) plus ancienne pour résoudre ce problème.

**3. Question: J'utilise une carte graphique NVIDIA 8800GT PCIe sur une carte mère avec chipset VIA. Mon affichage reste noir sur mon moniteur. Comment résoudre ce problème ?** 

**Réponse:** La carte graphique NVIDIA 8800GT PCIe est de type GEN2. Le Chipset VIA ne supporte pas ce type de carte. La seule solution est de régler la carte 8800GT en mode GEN1.

Nous avons testé une carte 8800GT PCIe. Après flashage du bios en mode GEN1, elle fonctionne parfaitement sur un chipset VIA.

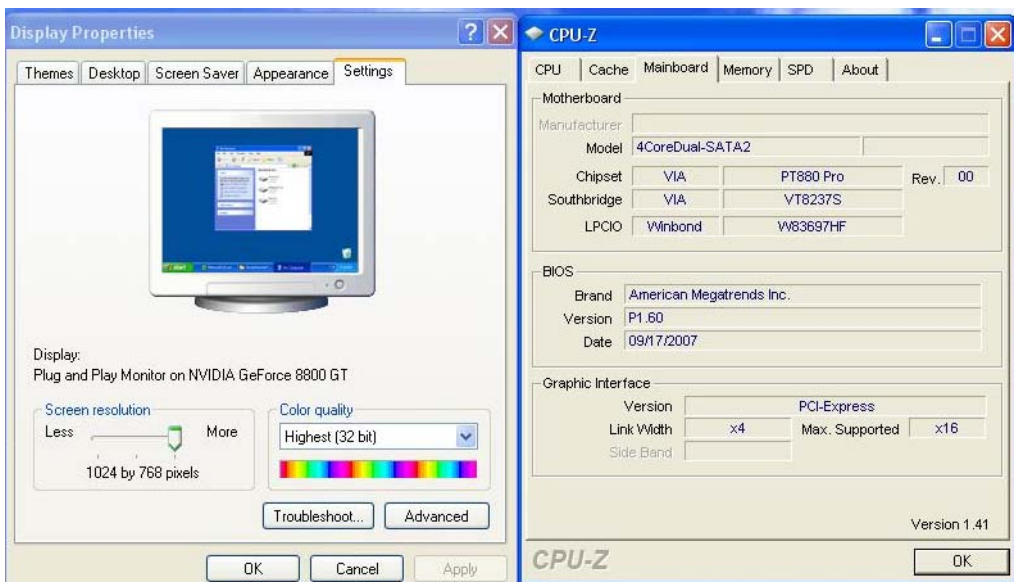

Veuillez contacter le fabricant de votre carte graphique pour obtenir un BIOS de type GEN1 pour votre carte.